**How can i get free Photoshop?**

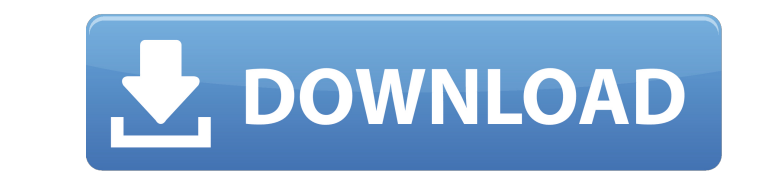

### **How To Download Photoshop Premium For Free Crack Latest**

The Elements The Elements includes Photoshop, along with a suite of other graphic design and photo-editing tools. The Elements is an expansion of the Photoshop software and is now bundled in Photoshop CS3. The Elements is unwanted objects from photographs or retouch unwanted elements. The Elements. includes tools that you wouldn't normally find in a basic photo-editing package, such as several nonlinear lens controls, some special filtratio into these categories: \*\*\*Retouch:\*\* Used to remove dust, hair, and other unwanted elements from a photograph. These tools allow you to recover lost detail, clean up faces, or correct red-eye problems.\*\*\*Enhance:\*\* Used to of the tab sections. Adobe warns that Elements lacks Photoshop's more advanced features, such as any sort of object removal or merging. However, with the flexibility of the program, you can combination of retouch and enhan available in the preset view, as shown in Figure 1-17. You can add or remove tools, place them in any of the eight tabs,

#### **How To Download Photoshop Premium For Free Crack+**

Features of Photoshop Elements The program comes with the features of A basic designer Create and edit text Create and edit text Create and edit effects Create and edit animations Create interactive books Multilayered phot image Insert text, speech bubbles and add stickers 360° seamless panoramas Make photos look old or vintage Work in vector Use touch screen tools Use 3D tools Work with vector graphics Edit photos in live Photoshop Work wit Photoshop Work with live filters Save files to a camera phone Use live panoramas Create Photo Books Use our photo books Photoshop Elements Users Being relatively new to Photoshop, this article will show you a brief introdu frame as well. Over the years I have collected a lot of photos. Being a designer I wanted to use my photos for different projects. I created a photo gallery in which I show my work all the time. You can check it out: Idumu complicated. But the thing that takes time is finding the right settings to use. Preparation When you first open your photos, you will see lots of small images called thumbnails. I found that most of the basic edits I want

### **How To Download Photoshop Premium For Free Crack + Free Registration Code Download**

Q: How many different "ways" can a play be won? A particular game can be won with three different ways, not counting repetition, similar or self-similar moves: In one way it would be possible to apply this move at the very different ways can a game be won. A: Here's a strategy for getting three different ways to win: After the player has played the first move, instead of betting a second move, instead of betting a third coin, switch the resu wins on the third move with at most one coin left. The strategy is valid because, for any move, we can choose whether to switch the result of the previous move to good or bad and the same will happen in the next turn. For bad, the player has the same options, and so on. In summary, we have three possible moves to make, and at most one coin left to bet each time, which makes for a maximum of six strategies. Since each strategy to be valid fo eight possible strategies. A: You can represent the moves as vectors: a move is a linear combination of the three possibilities. A move is good if the coefficients are positive, bad if negative. After playing a move, the o

# **What's New In?**

You can add a blur effect to any image by using the Gaussian Blur tool. The rule of thumb is to increase the number until you start to see no visible changes in the image. Another popular tool is the Magic Wand. It allows once to make a new stamp. The Eraser tool allows you to erase pixels from an image. Try erasing a section of a house or a tree. The Path tool allows you to draw with anything. You can draw with lines, curves, and beziers. effects that allow you to add or remove certain features from your image. Some of the more useful ones include: The Rotate tool allows you to rotate a selected area of an image 90, 180, or 270 degrees. Try rotating a group different ways, from selecting elements of an image to aligning elements to other elements to other elements. The Warp tool allows you to make changes in an image. You can distort a face using this tool. Sometimes, it is e Filter tool allows you to apply a preset filter or effect to an image. You can edit a single image filter as many times as you want, and even create your own. The Filter Gallery in Photoshop also allows you to apply differ

# **System Requirements:**

Please ensure that the GPU installed in your PC meets the following requirements. Notes: 1. Programs running in the background may cause performance and stability issues. 2. Discontinuing the usage of a background applicat card, DO NOT activate SLI or Crossfire. Other Players

Related links:

[https://blooming-harbor-09735.herokuapp.com/adobe\\_photoshop\\_80\\_free\\_download\\_full\\_version\\_for\\_windows\\_10.pdf](https://blooming-harbor-09735.herokuapp.com/adobe_photoshop_80_free_download_full_version_for_windows_10.pdf) <https://www.golfmotion.co.nz/sites/default/files/webform/adobe-photoshop-cs6-old-version-download.pdf> <https://www.spasvseyarusi.ru/advert/photoshop-cs3/> <http://kinectblog.hu/download-adobe-photoshop-2020-install-no-root-hack.html> <http://cicatsalud.com/html/sites/default/files/webform/download-adobe-photoshop-android-mod-apk.pdf> [https://thecluelesscoffee.com/wp-content/uploads/2022/07/graffiti\\_text\\_photoshop\\_download.pdf](https://thecluelesscoffee.com/wp-content/uploads/2022/07/graffiti_text_photoshop_download.pdf) [https://meuconhecimentomeutesouro.com/wp-content/uploads/2022/07/Free\\_digital\\_image\\_mockup\\_22.pdf](https://meuconhecimentomeutesouro.com/wp-content/uploads/2022/07/Free_digital_image_mockup_22.pdf) <https://www.valenciacfacademyitaly.com/2022/07/01/19-free-photoshop-scripts-that-will-change-your-visual/> <http://www.rixridy.com/?p=20907> <https://natepute.com/advert/how-long-to-download-adobe-photoshop-2/> <http://ajkersebok.com/?p=38726> <https://damariuslovezanime.com/download-free-pantone-swatch-libraries/> <https://kramart.com/wp-content/uploads/2022/07/ciartadl.pdf> [https://freelance-difference.com/wp-content/uploads/2022/07/Mac\\_Photoshop\\_Old\\_Versions\\_Download.pdf](https://freelance-difference.com/wp-content/uploads/2022/07/Mac_Photoshop_Old_Versions_Download.pdf) [https://swisscapsule.com/wp-content/uploads/2022/07/download\\_free\\_brushes\\_for\\_photoshop\\_cs6.pdf](https://swisscapsule.com/wp-content/uploads/2022/07/download_free_brushes_for_photoshop_cs6.pdf) <https://agrojdelnorte.com/?p=3839> <https://techadarsh.com/2022/07/01/adobe-photoshop-cc-2019-full-crack-canteria-poco-a-poco/> <https://www.centroveterinariovaiano.it/2022/07/01/download-crack-photoshop-for-windows-8-1/> <http://allforyourhouse.com/wp-content/uploads/phylree.pdf> [https://arabamericanbusinesscommunity.org/wp-content/uploads/2022/07/Photoshop\\_Csh\\_Converted\\_Vectors\\_CSH.pdf](https://arabamericanbusinesscommunity.org/wp-content/uploads/2022/07/Photoshop_Csh_Converted_Vectors_CSH.pdf)